## **PLC**

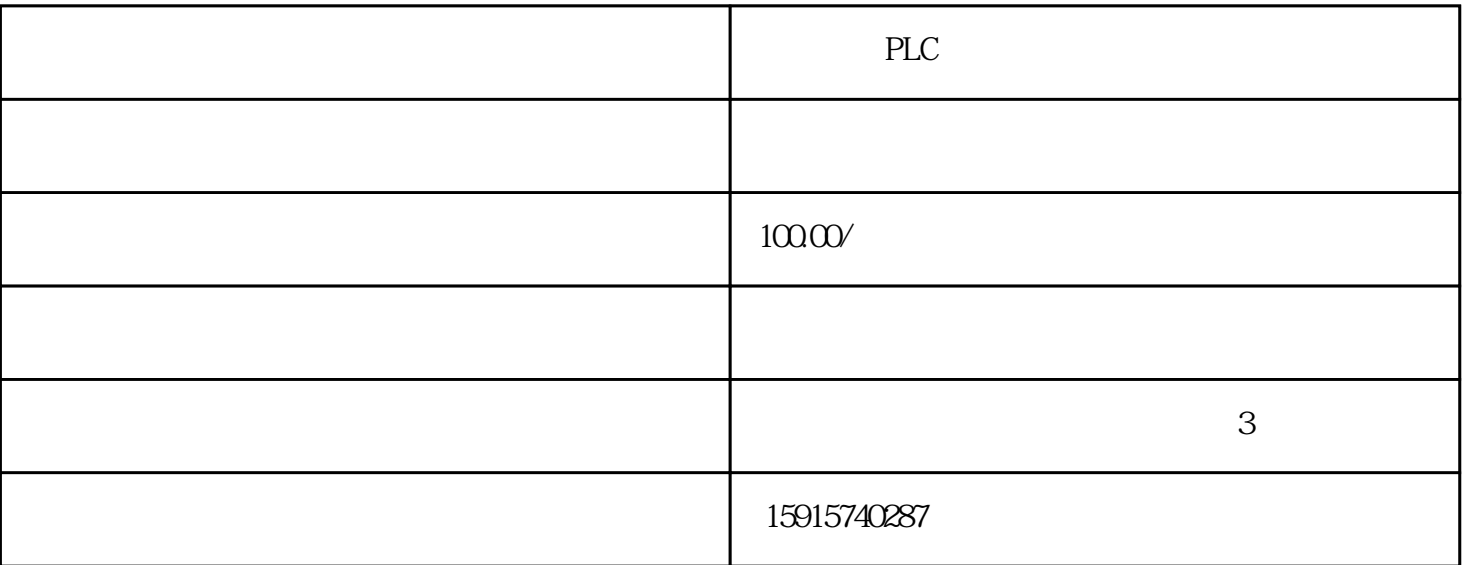

PLC Panasonic PLC

 $105$  3

 $105$ 

 $\frac{1}{2}$ 

PLC:

ABB PLC AB PLC omron PLC S7-200/S7-300 PLC PLC PLC ERROR ERROR ERROR RUN BlockIcon faceplate USTATUS PCS7 DWORD "VSTATUS" 位机的画面上实时显示该功能块的各种状态。细心的人可能会发现,该管脚格式为32位的DWORD形式 vstatus is the 16 state of the value of the 16 WORD "USTATUS" "StatuswordinVSTATUS,canb econfigureduser-specific" USTATUS VSTATUS  $VSTATUS$  Pic1 USTATUS 16#1 MOTOR ,输出VSTATUS为16#10200。USTATUS被加入到VSTATUS的高16位中了。因此,通过USTATUS输入管 Motor Pic1.MOTOR USTATUS MOTOR, VALVE VSTATUS "STATUSDISPLAYEXTEND" <br>
22 16 USTATUS WORD 16 USTATUS STATUSDISPLAYEXTEND VSTA TUS ,USTATUS VSTATUS 17  $MOTOR$  and the set of the set of the set of the set of the set of the set of the set of the set of the set of the set of the set of the set of the set of the set of the set of the set of the set of the set of the set of th 0. TATUSDISPLAYEXTEND STATUSDISPLAYEXTEND √首先明确,用户定义的USTATUS为16#0001时,VSTATUS的第17位(BIT16)就对应于该位且值为1。 VSTATUS PICTURE self\_Motor/1 CFC 1 M

OTOR OS blockicon

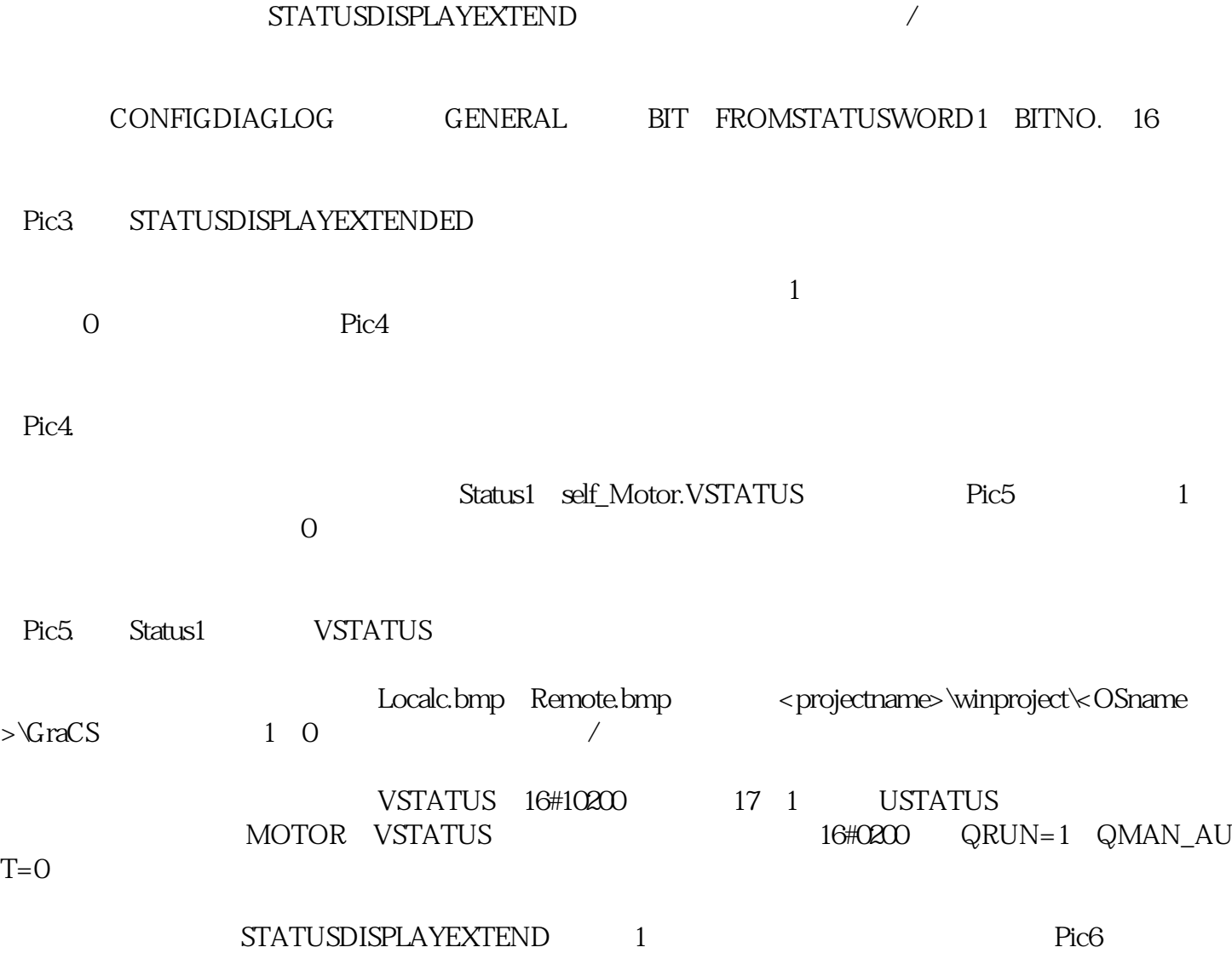

Pic2MOTOR